### **Αντικειμενοστρεφής Προγραμματισμός (Object-Oriented Programming)**

(CEID\_NNY106)

## **Προαπαιτούμενα: Functions and Program Structure (Δραστηριότητα Νο 1)**

### **FB Group**

<https://www.facebook.com/groups/5894865063882886/>

Kleanthis Thramboulidis Prof. of Software and System Engineering University of Patras <https://sites.google.com/site/thramboulidiskleanthis/>

# **Εργαστηριακή Άσκηση Νο 1 - Στόχος**

- <sup>◼</sup> Nα θυμηθούμε την C.
- **Να δούμε την διαδικασία** ανάπτυξης λογισμικού.
- **Να δούμε τους μηχανισμούς** της C για χειρισμό πολυπλοκότητας.
- **Να δούμε το πέρασμα στην ΟΟ** προσέγγιση.

### **Object Oriented Programming Course (CEID\_NNY106)** -<br>Εργαστηριακή Άσκηση<br>RPN Calculator σε C - Incremental Development

#### 1. Στόχος

- 
- A) Εξοικείωση με:<br>• την Incremental Development τεχνική στην ανάπτυξη λογισμικού,<br>• την εφαρμογή RPNCalculator την οποία θα αναπτύξουμε στη συνέχεια με βάση<br>- την αντικειμενοστρεφή προσέγγιση.<br>Β) Επανάληψη στη C η οποία
- 

#### **Reverse Polish Notation Calculator**

Η Εργαστηριακή Άσκηση βασίζεται στο παράδειγμα Reverse Polish Notation calculator που χρησιμοποιείται στο κεφάλαιο 8 "Οργάνωση προγράμματος" του βιβλίου «Διαδικαστικός 1. Διαδικαστικός προγραμματομός – C, K. Θραμπουλίδης

- 
- TZIOAA & YIOI A.E. https://sites.google.com/view/fromcomputationaltocyber-phy. ps://sites.google.com/view/objecttechn
- 4. στην ιστοσελίδα http://www.activities/activity-no-0

#### 2. Οδηγίες Εκτέλεσης

Αν δεν είστε ήδη εξοικειωμένοι με την τεχνική της αυξητικής ανάπτυξης (incremental<br>development) προγραμματισμός Διαφάνεια 2 – Εργαστηριοκή Άσκηση έχει δομηθεί για να το κάνετε το συντομότερο δυνατό.<br>Διαφάνεια 2 – Διαφάνει

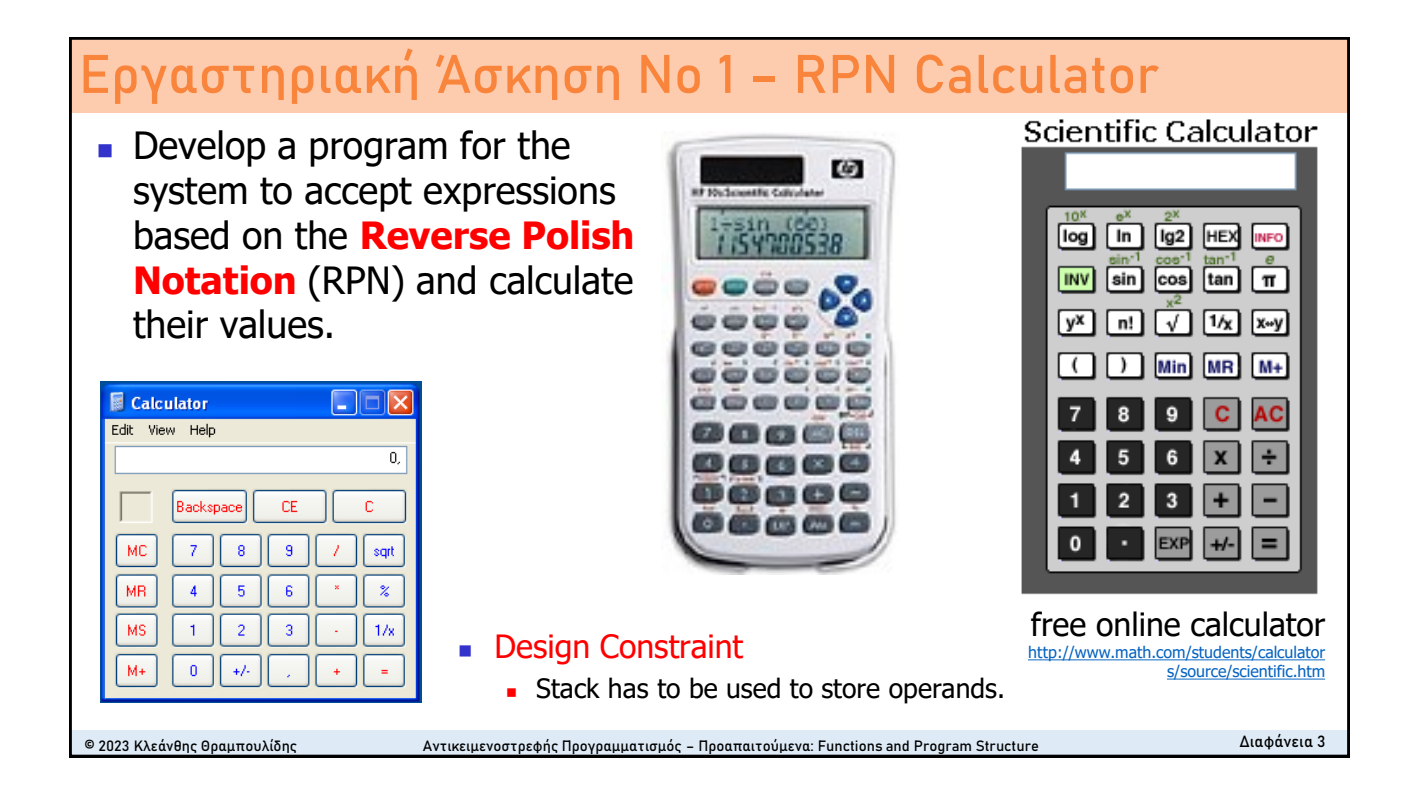

# **Reverse Polish Notation (RPN)**

**Reverse Polish notation** (**RPN**), also known as (…,) **Polish postfix notation** or simply **postfix notation**, is a mathematical notation in which [operators](https://en.wikipedia.org/wiki/Operation_(mathematics)) *follow* their [operands](https://en.wikipedia.org/wiki/Operand), in contrast to [Polish notation](https://en.wikipedia.org/wiki/Polish_notation) (PN), in which operators *precede* their operands. It does not need any parentheses as long as each operator has a fixed [number of operands.](https://en.wikipedia.org/wiki/Arity)

In reverse Polish notation, the [operators](https://en.wikipedia.org/wiki/Operation_(mathematics)) follow their [operands](https://en.wikipedia.org/wiki/Operands); for instance, to add 3 and 4 together, one would write 3 4 + rather than 3 + 4. If there are multiple operations, operators are given immediately after their final operands (often an operator takes two operands, in which case the operator is written after the second operand); so the expression written  $3 - 4 + 5$  in conventional notation would be written  $34 - 5 +$  in reverse Polish notation: 4 is first subtracted from 3, then 5 is added to it. The concept of a stack, a last-in/first-out construct, is integral to these actions.

**Postfix notation** ("Reverse Polish")

Source: Wikipedia

$$
(10+6)*(18-16) \iff 106+1816-*
$$

© 2023 Κλεάνθης Θραμπουλίδης Αντικειμενοστρεφής Προγραμματισμός – Προαπαιτούμενα: Functions and Program Structure Διαφάνεια 4

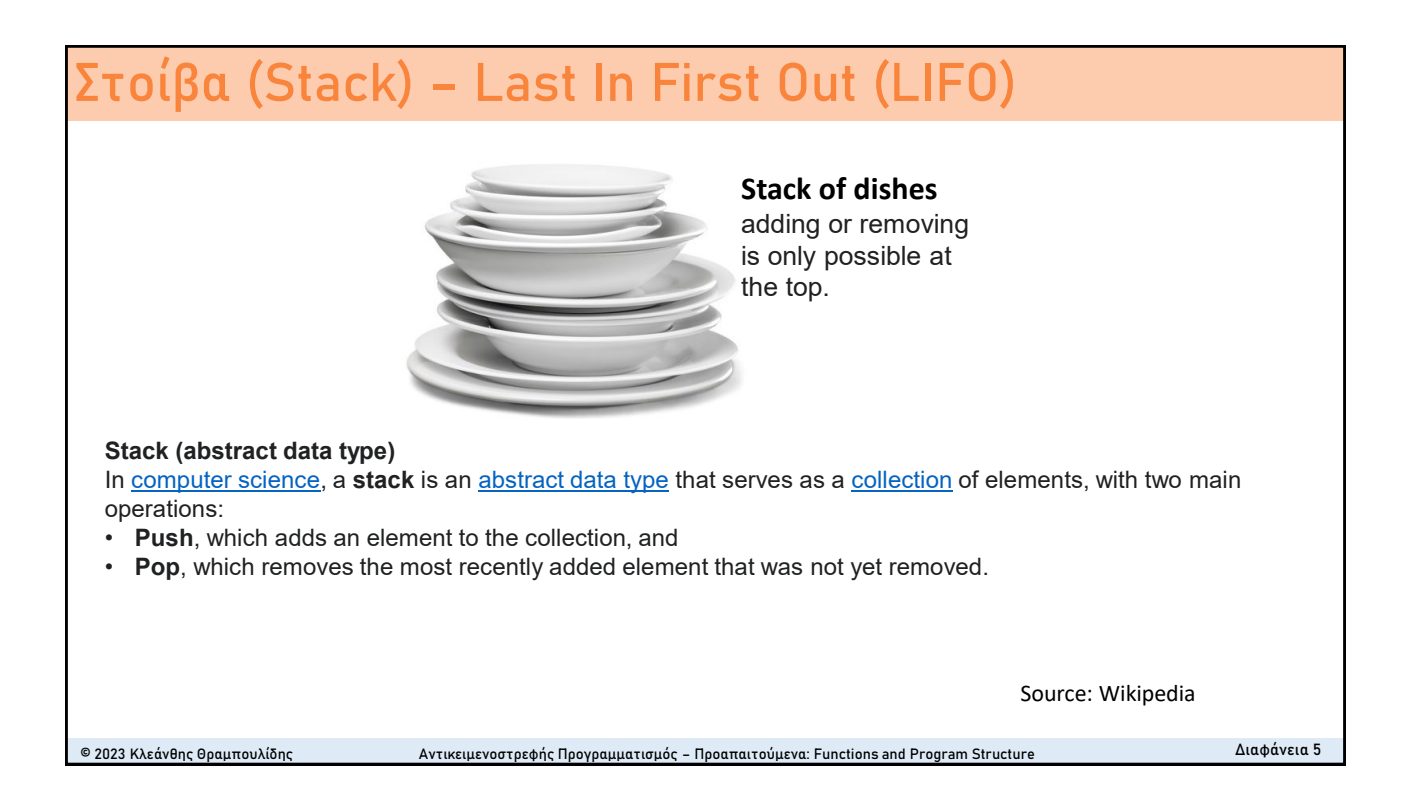

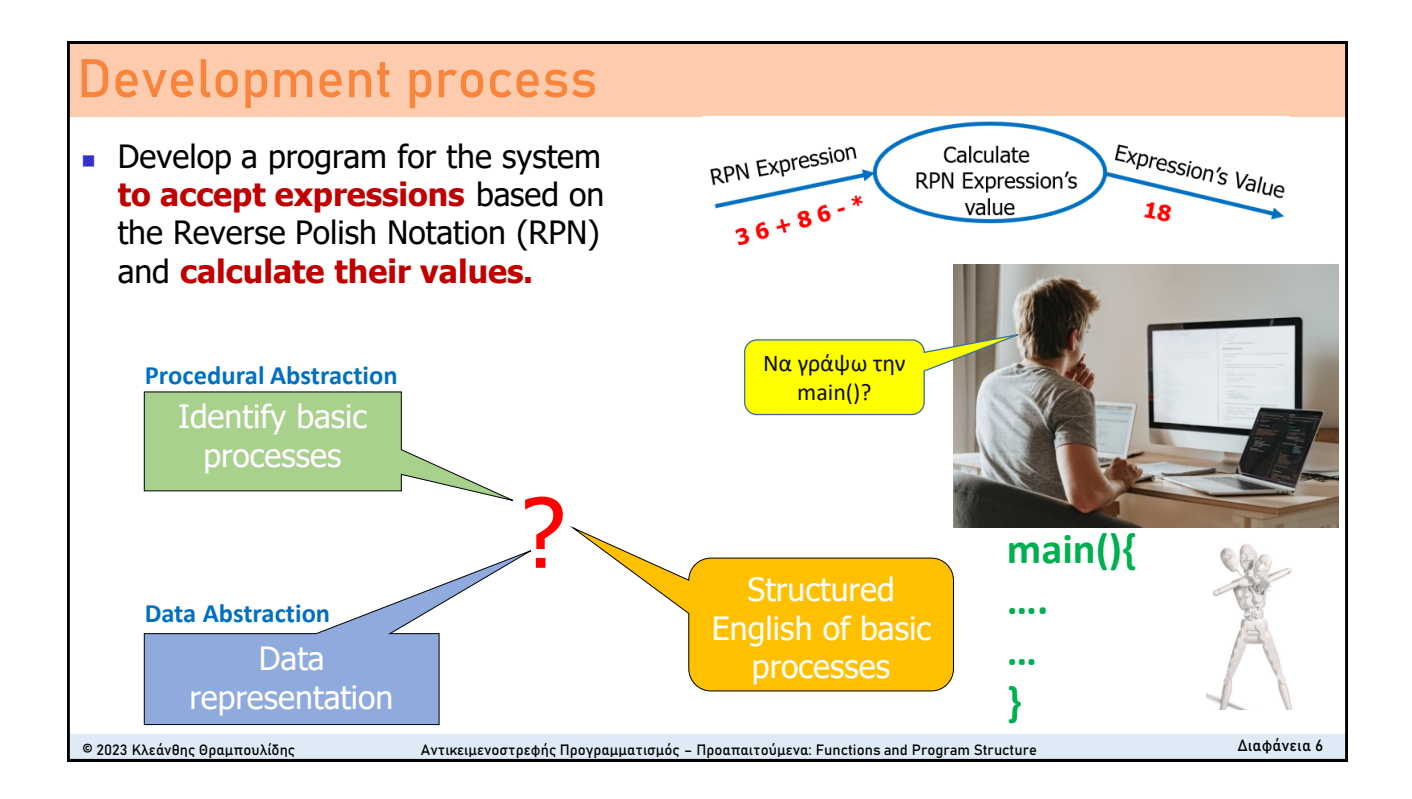

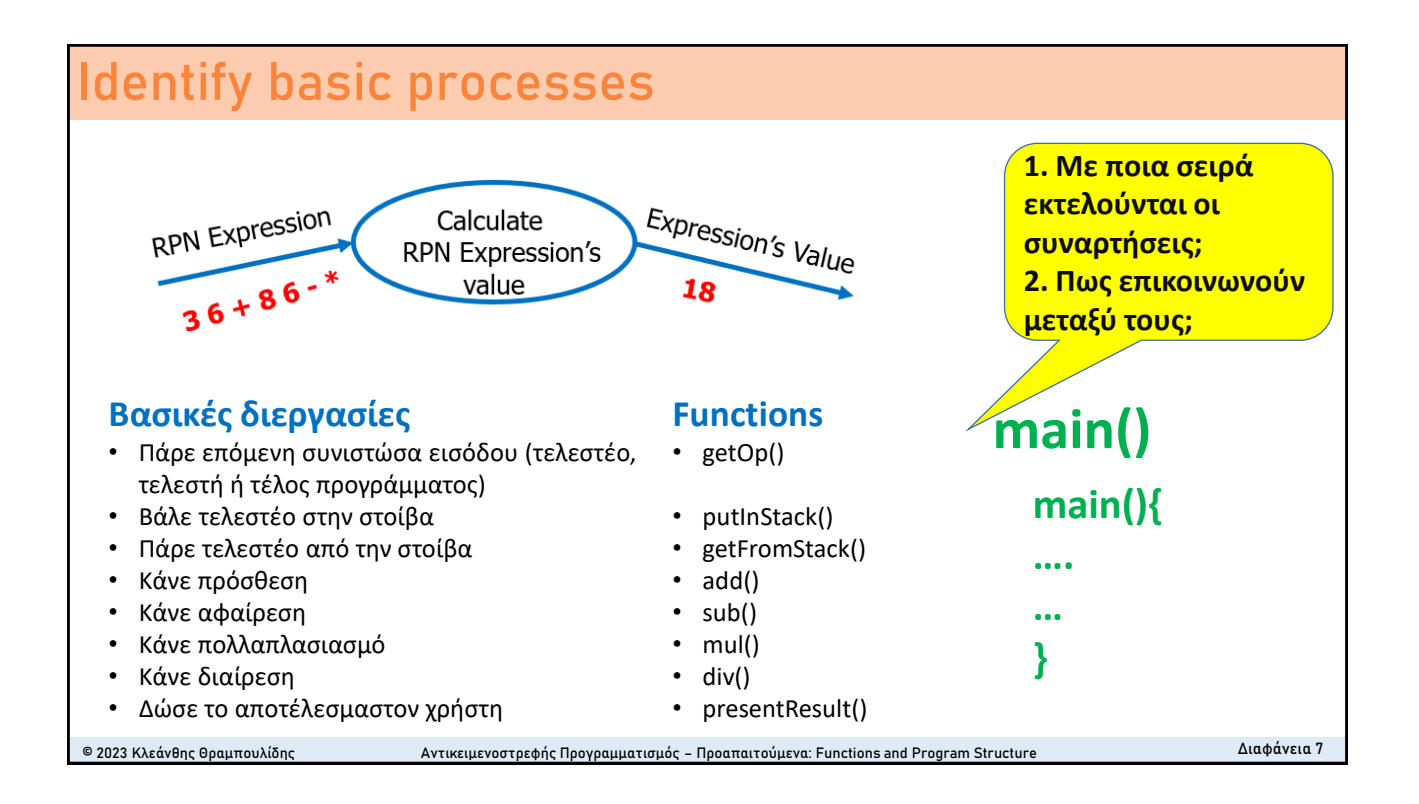

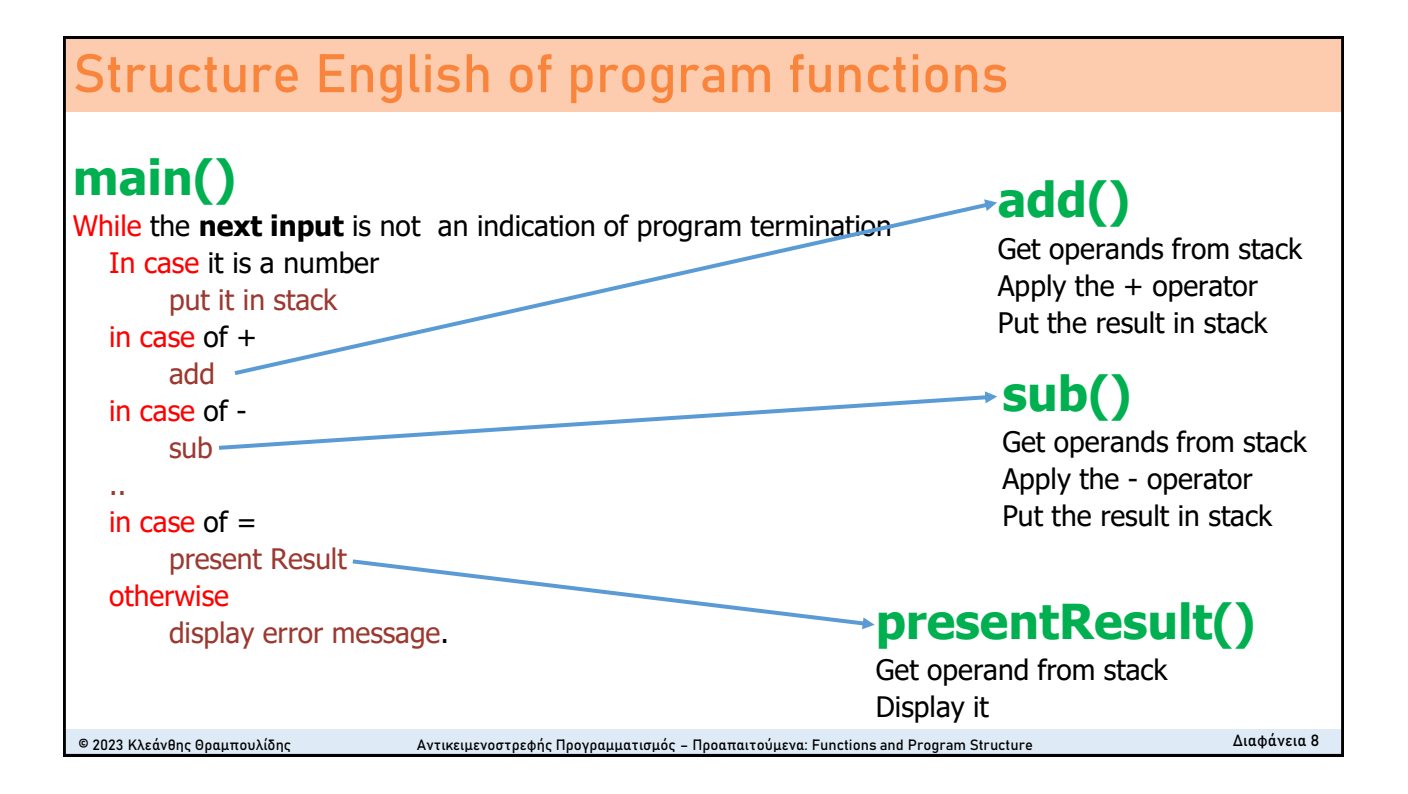

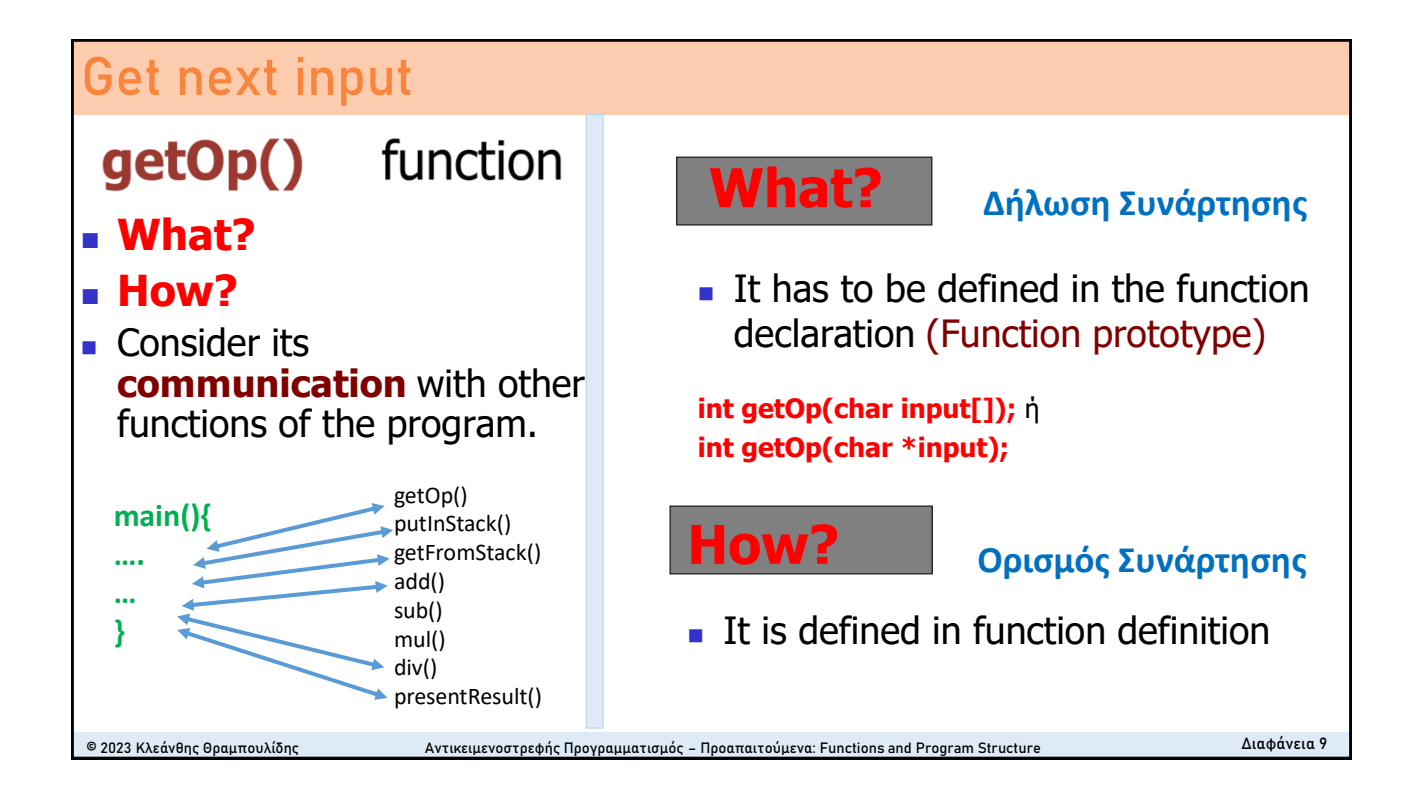

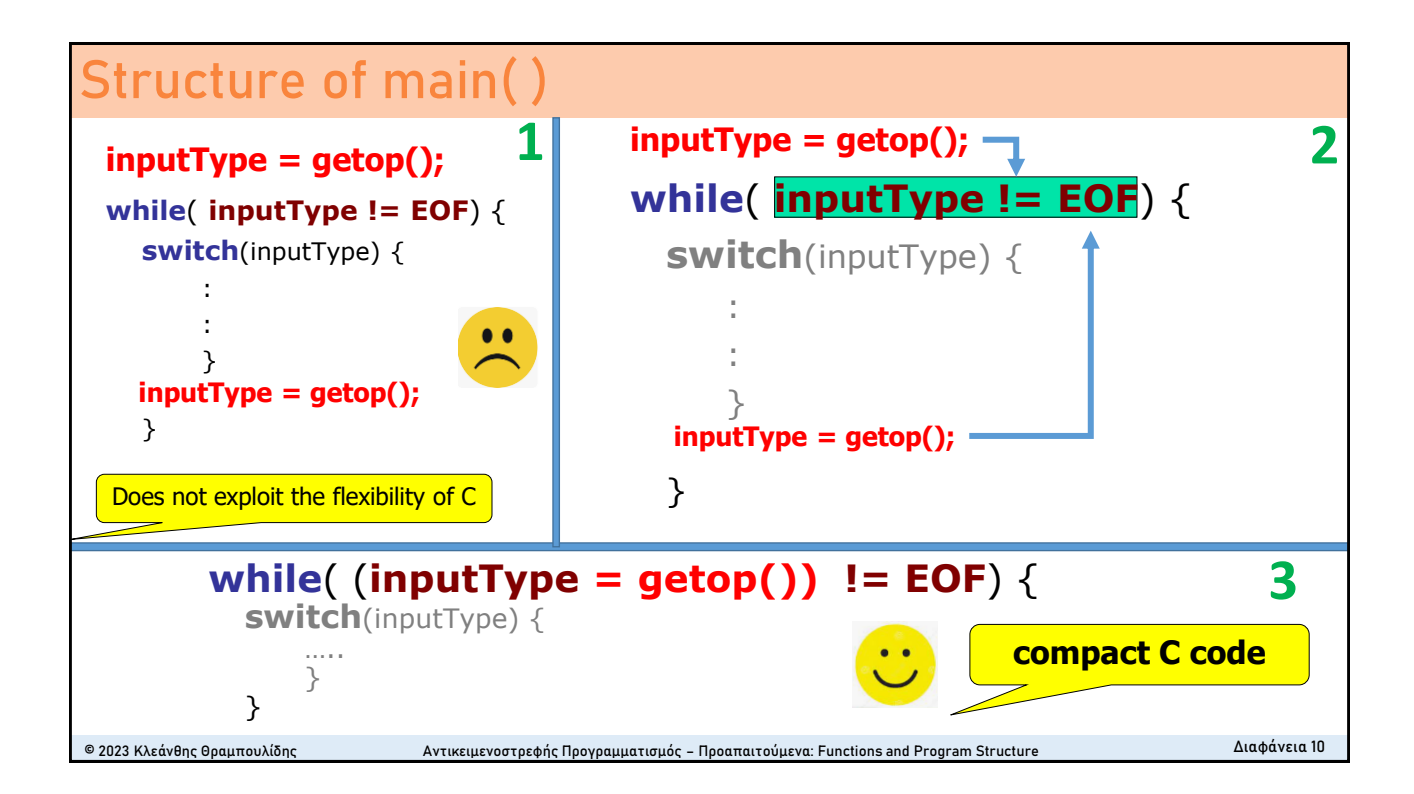

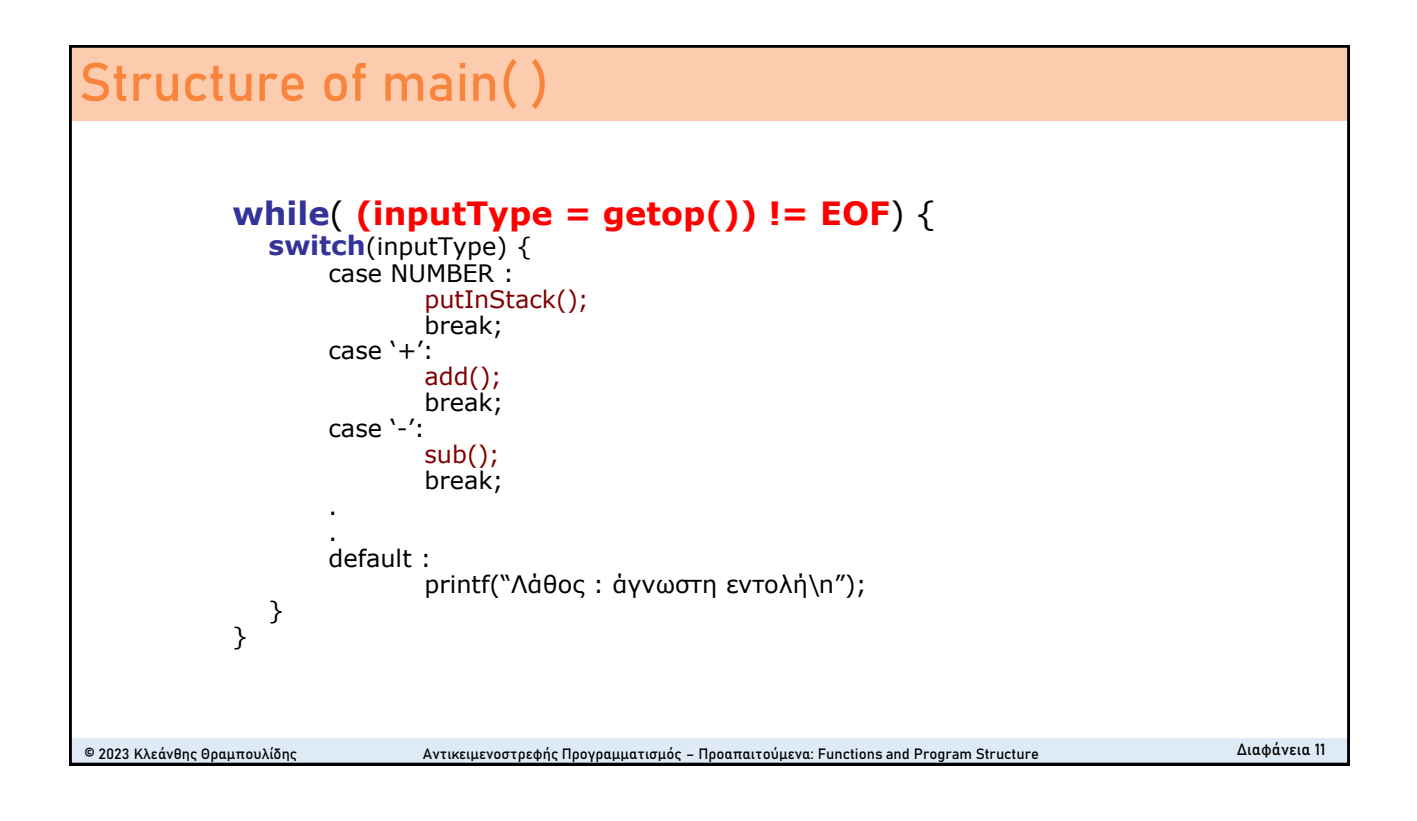

# **Στοίβα (Stack) – Last In First Out (LIFO)**

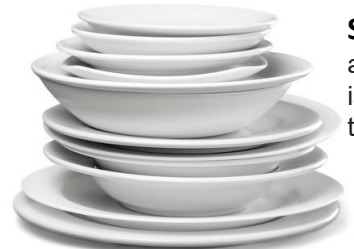

### **Stack of dishes**

adding or removing is only possible at the top.

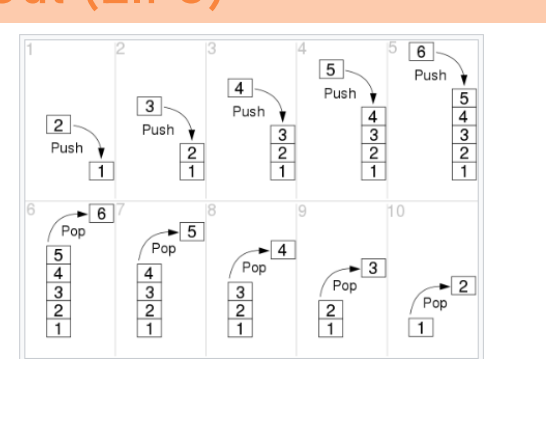

### **Stack (abstract data type)**

In [computer science,](https://en.wikipedia.org/wiki/Computer_science) a **stack** is an [abstract data type](https://en.wikipedia.org/wiki/Abstract_data_type) that serves as a [collection](https://en.wikipedia.org/wiki/Collection_(abstract_data_type)) of elements, with two main operations:

- **Push**, which adds an element to the collection, and
- **Pop**, which removes the most recently added element that was not yet removed.

Source: Wikipedia

© 2023 Κλεάνθης Θραμπουλίδης Καντικειμενοστρεφής Προγραμματισμός – Προαπαιτούμενα: Functions and Program Structure Διαφάνεια 12

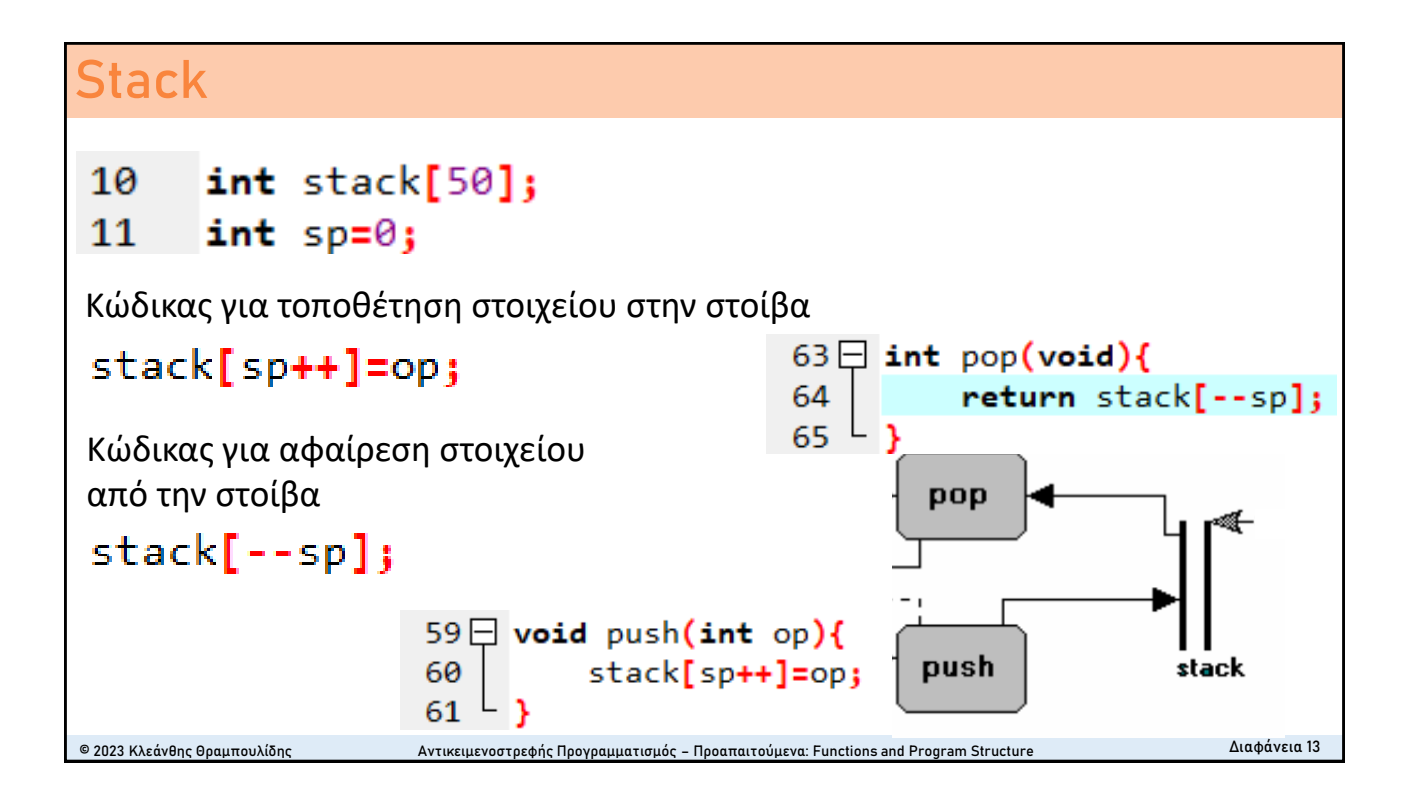

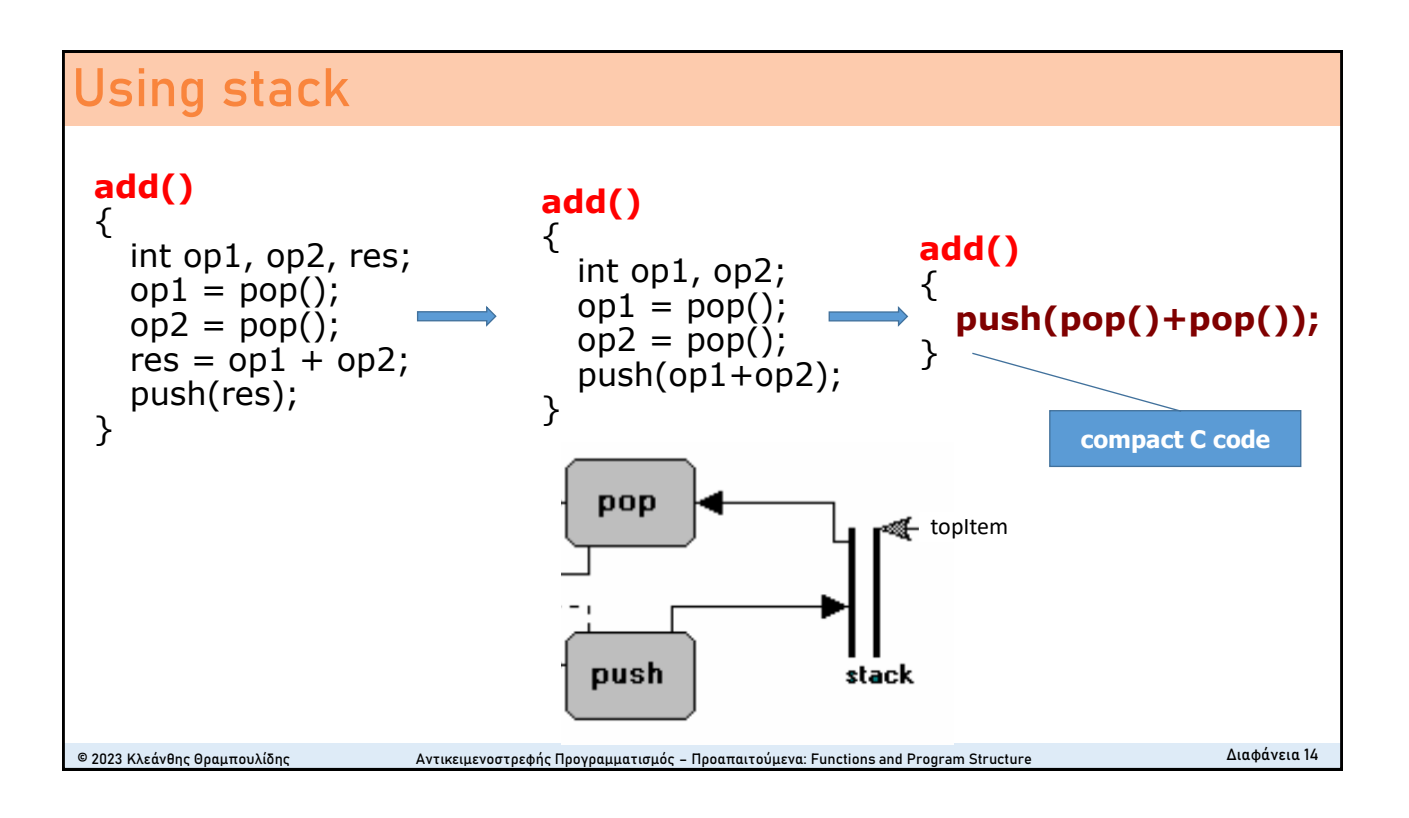

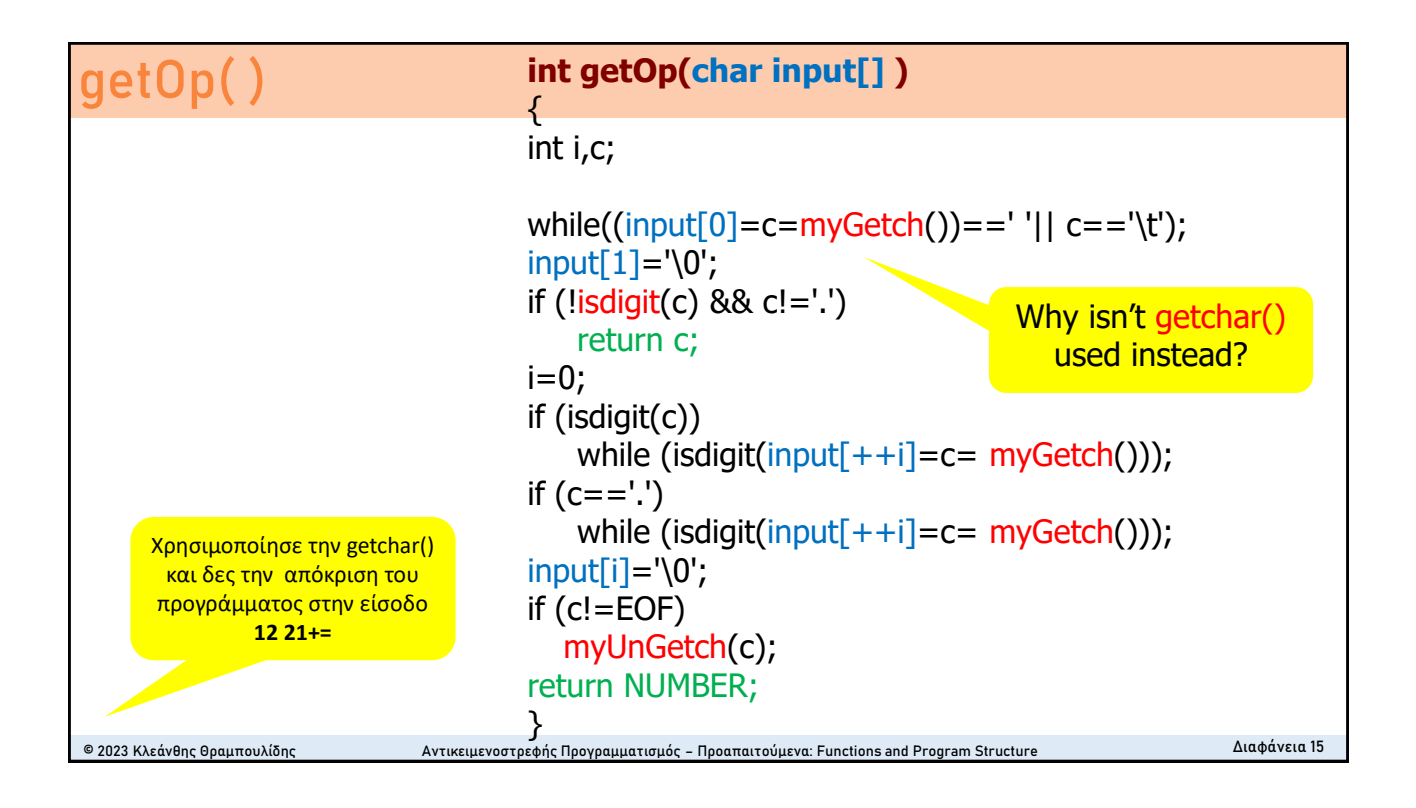

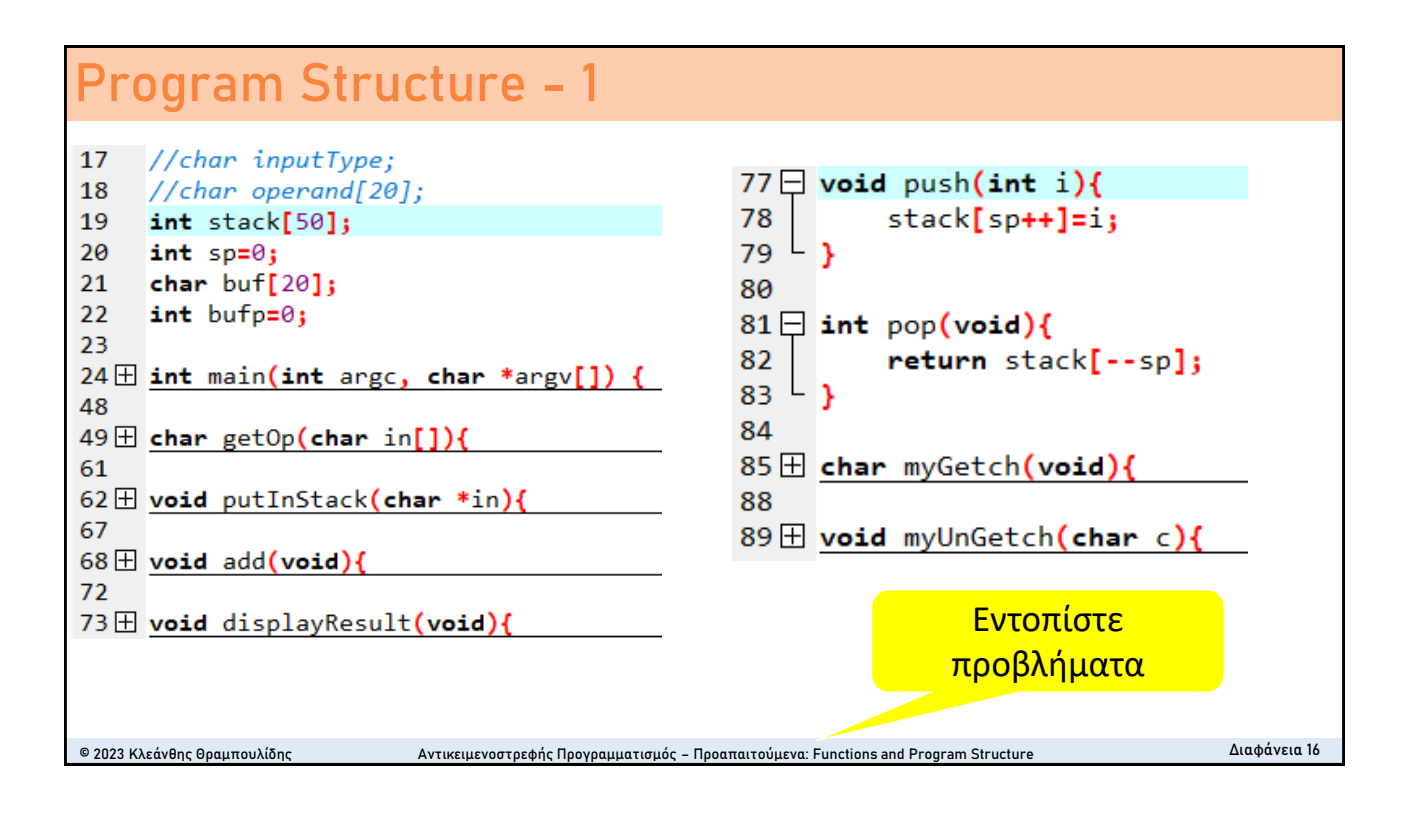

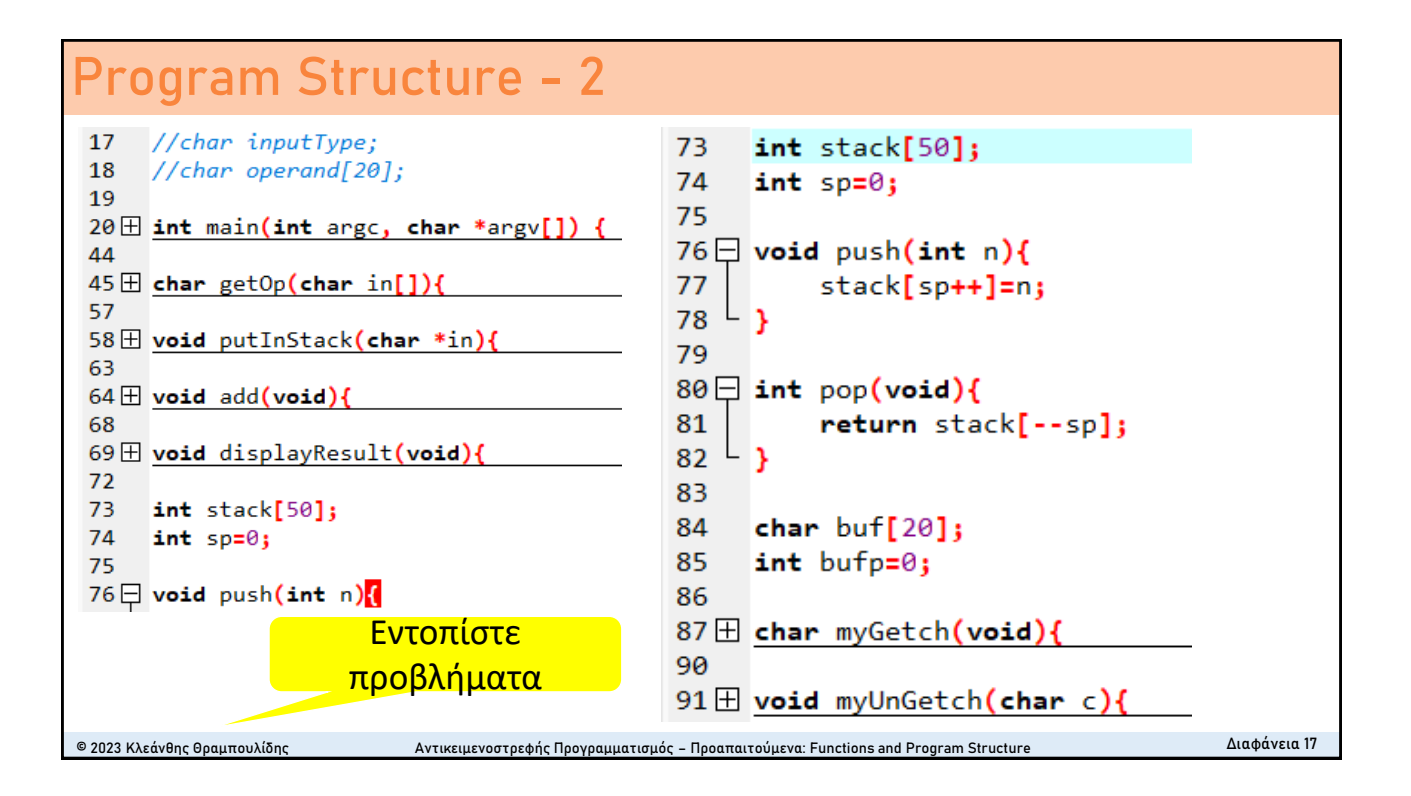

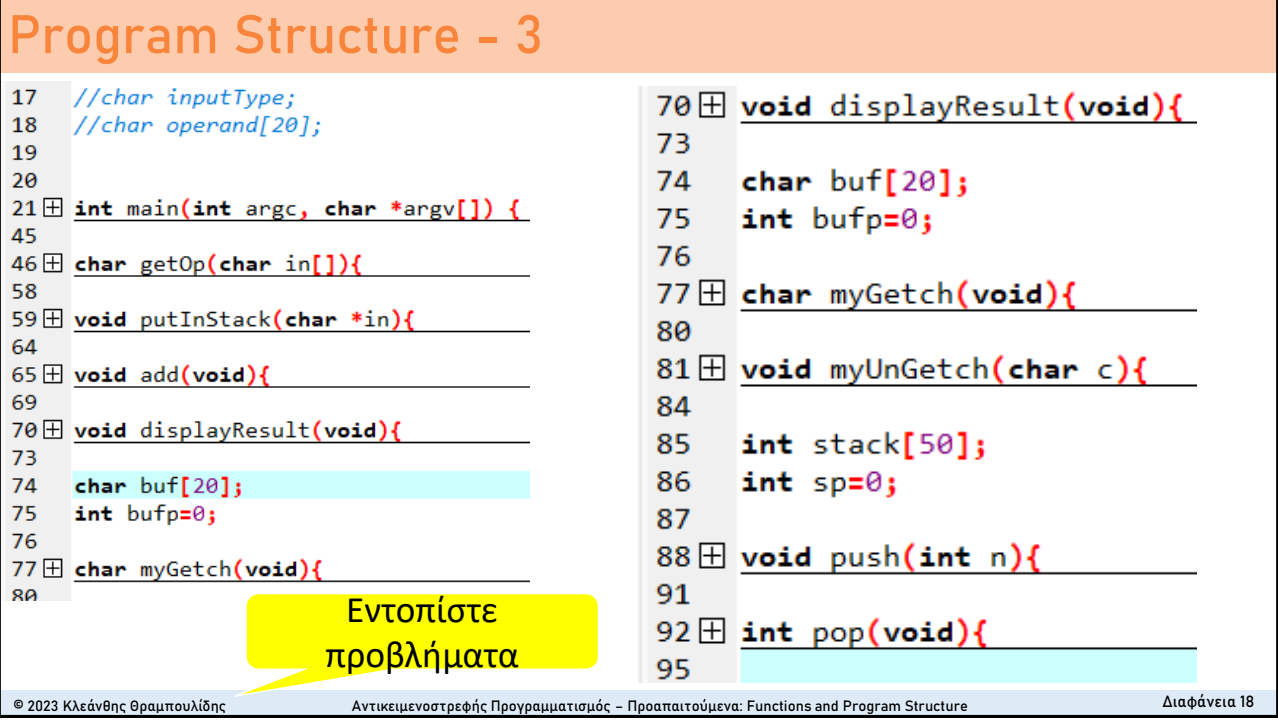

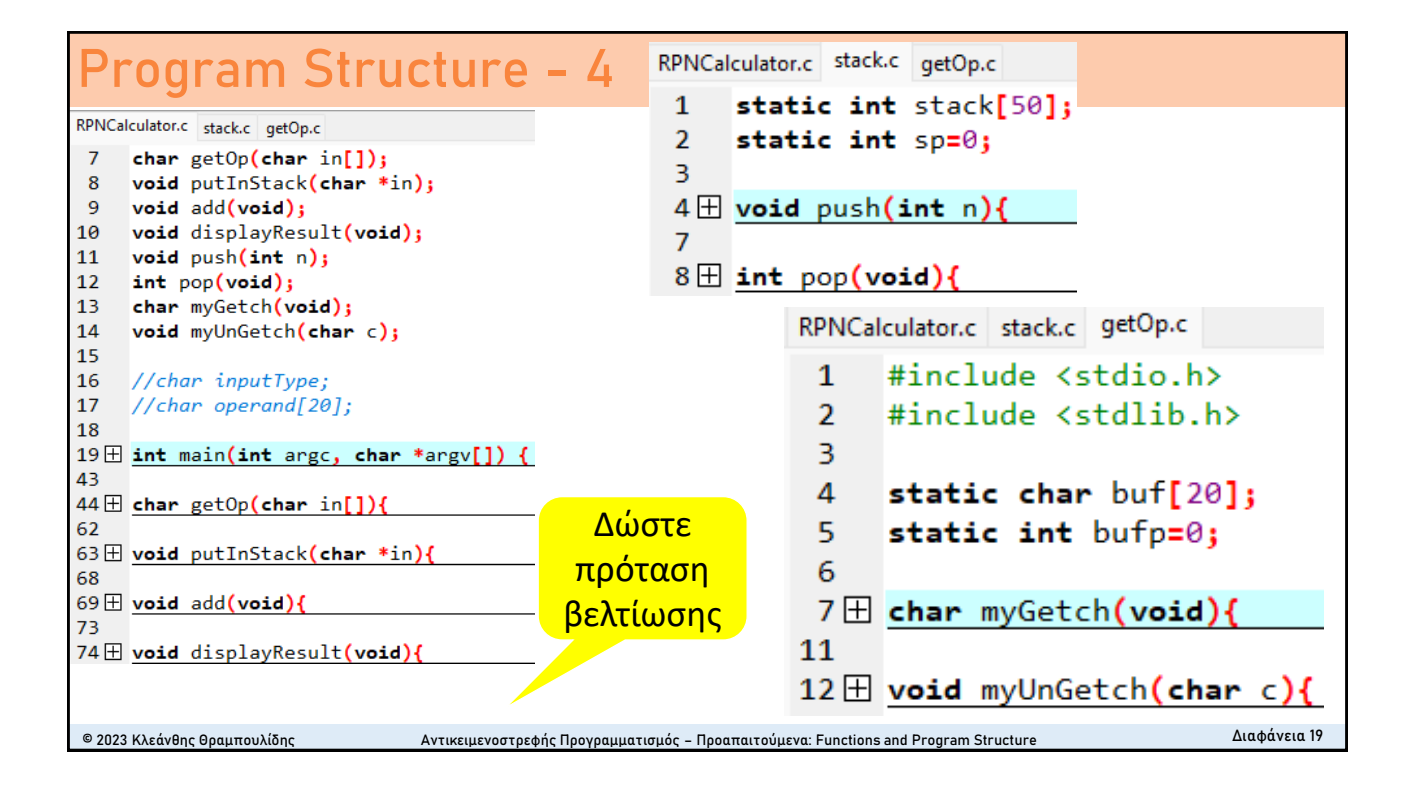

# **Program Structure - 5**

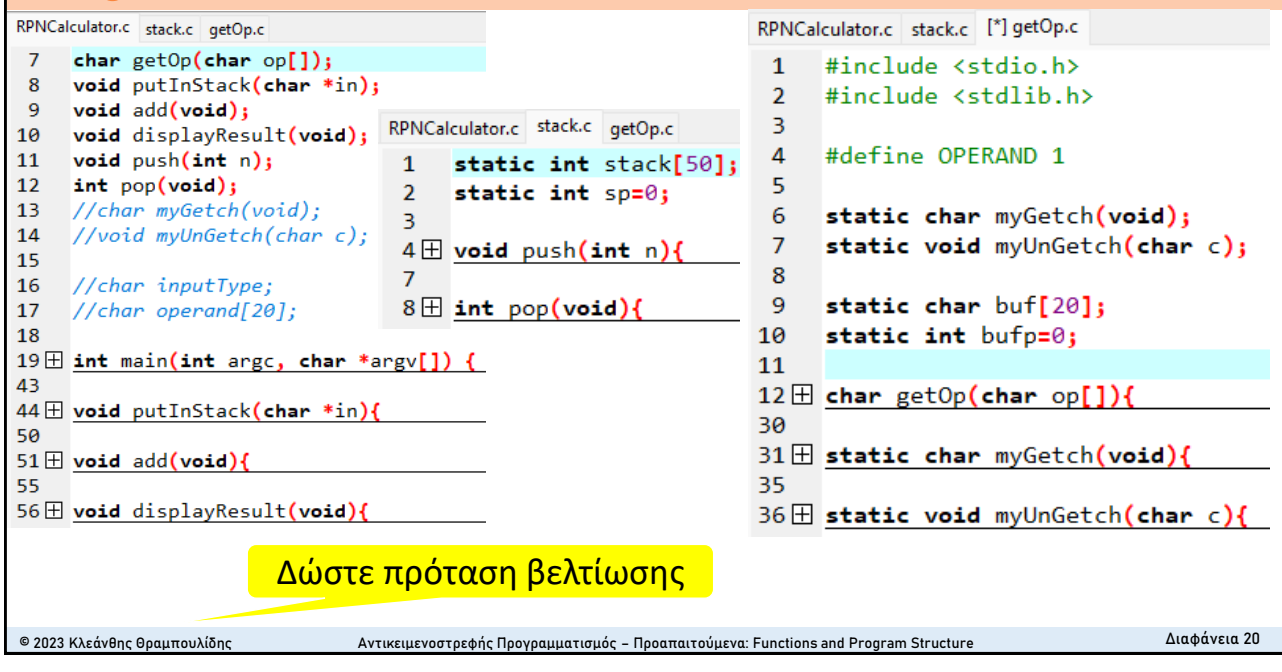

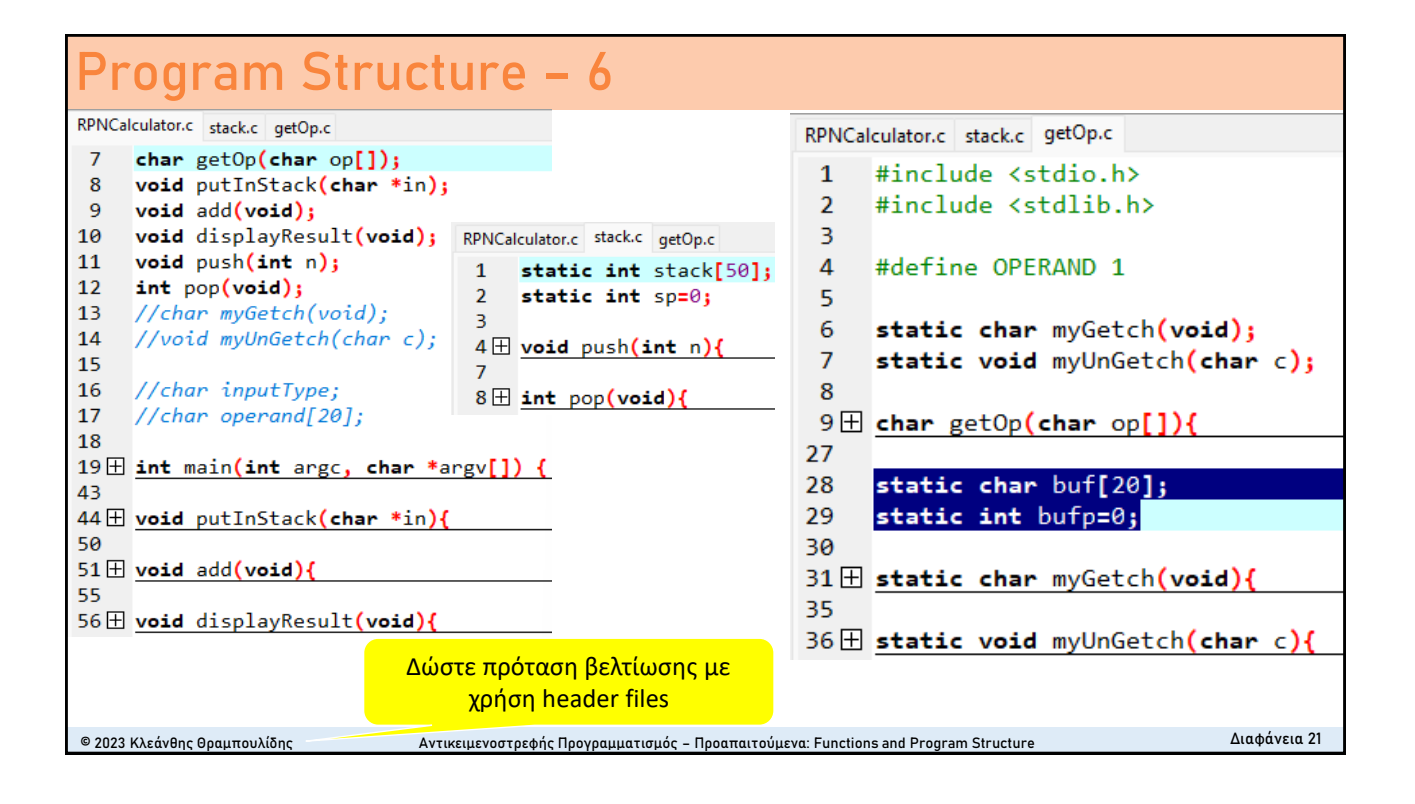

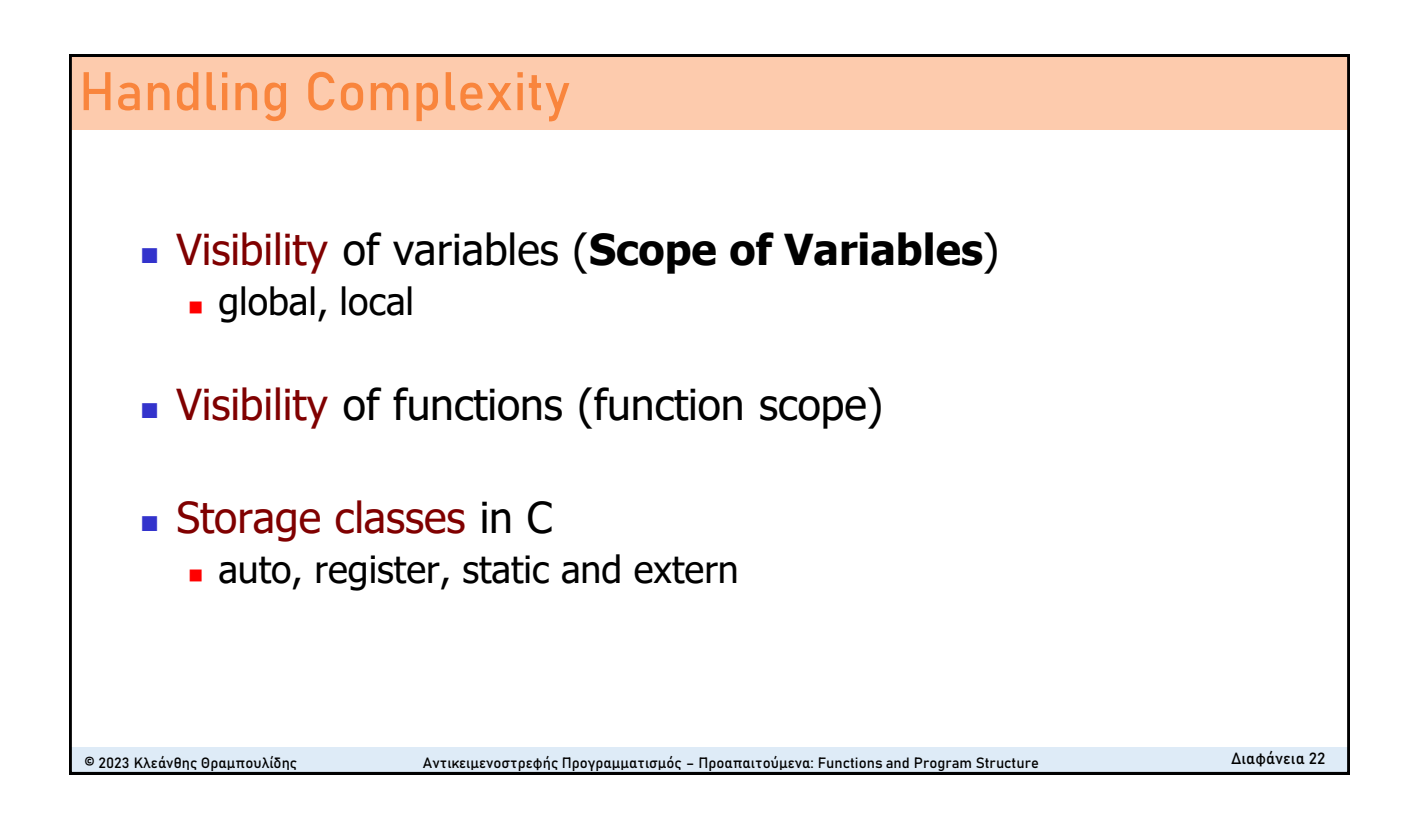

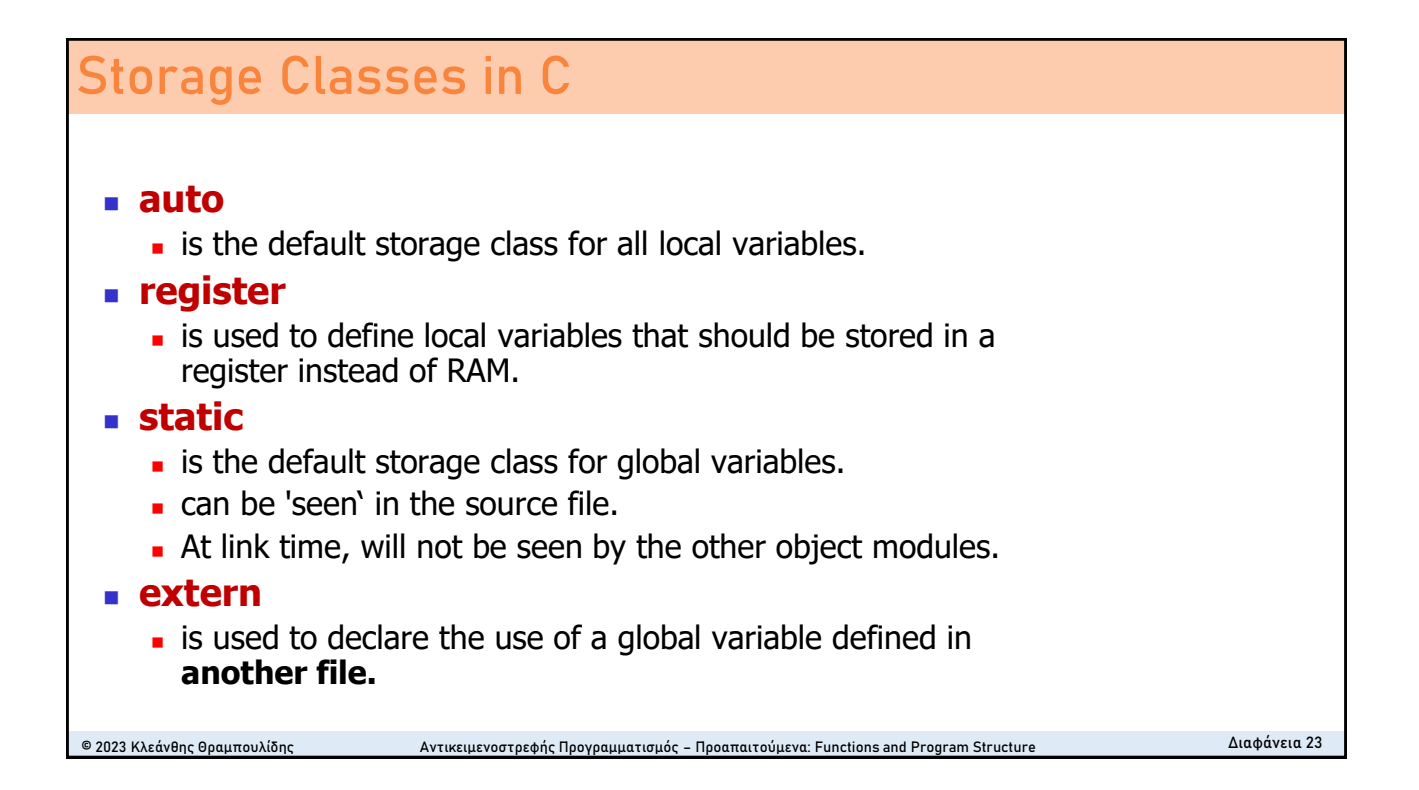

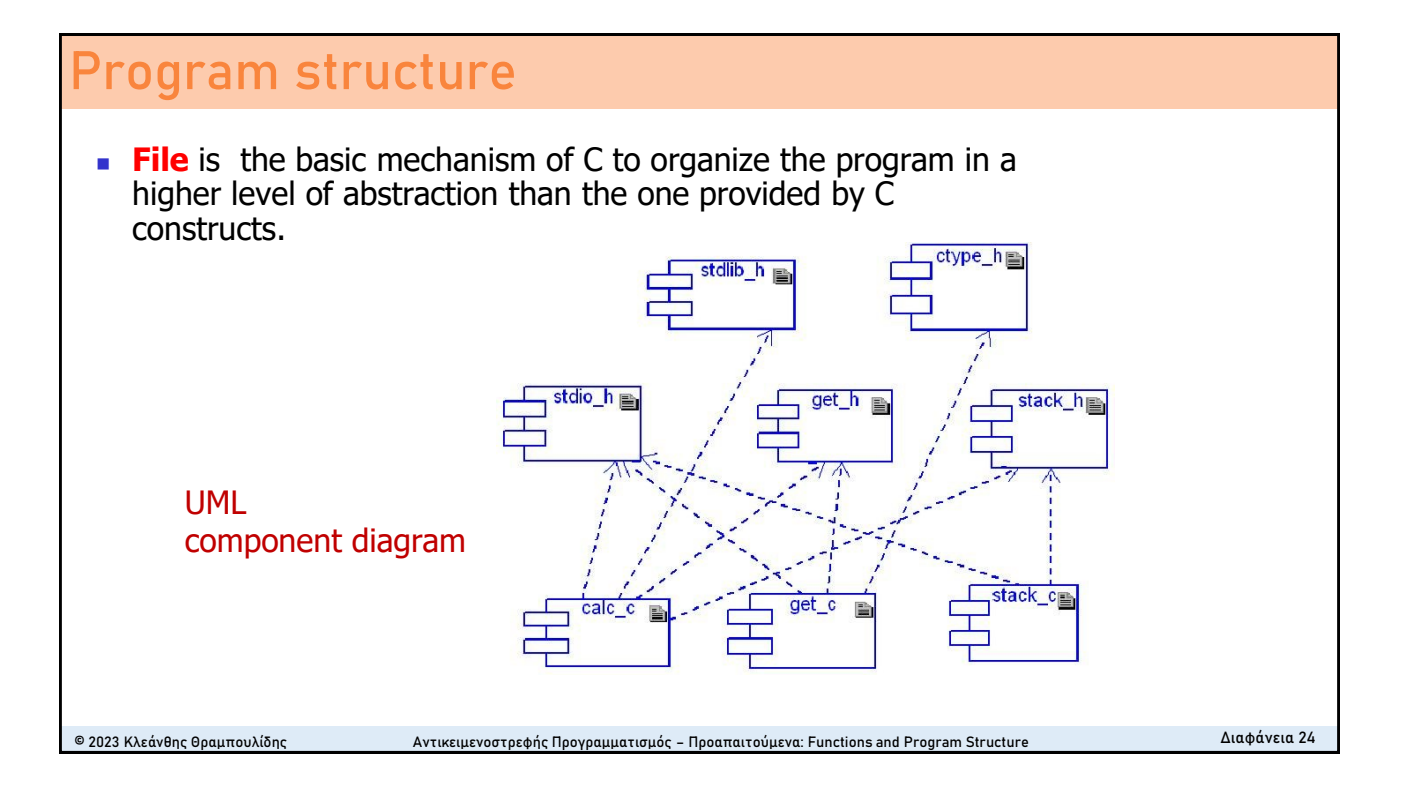

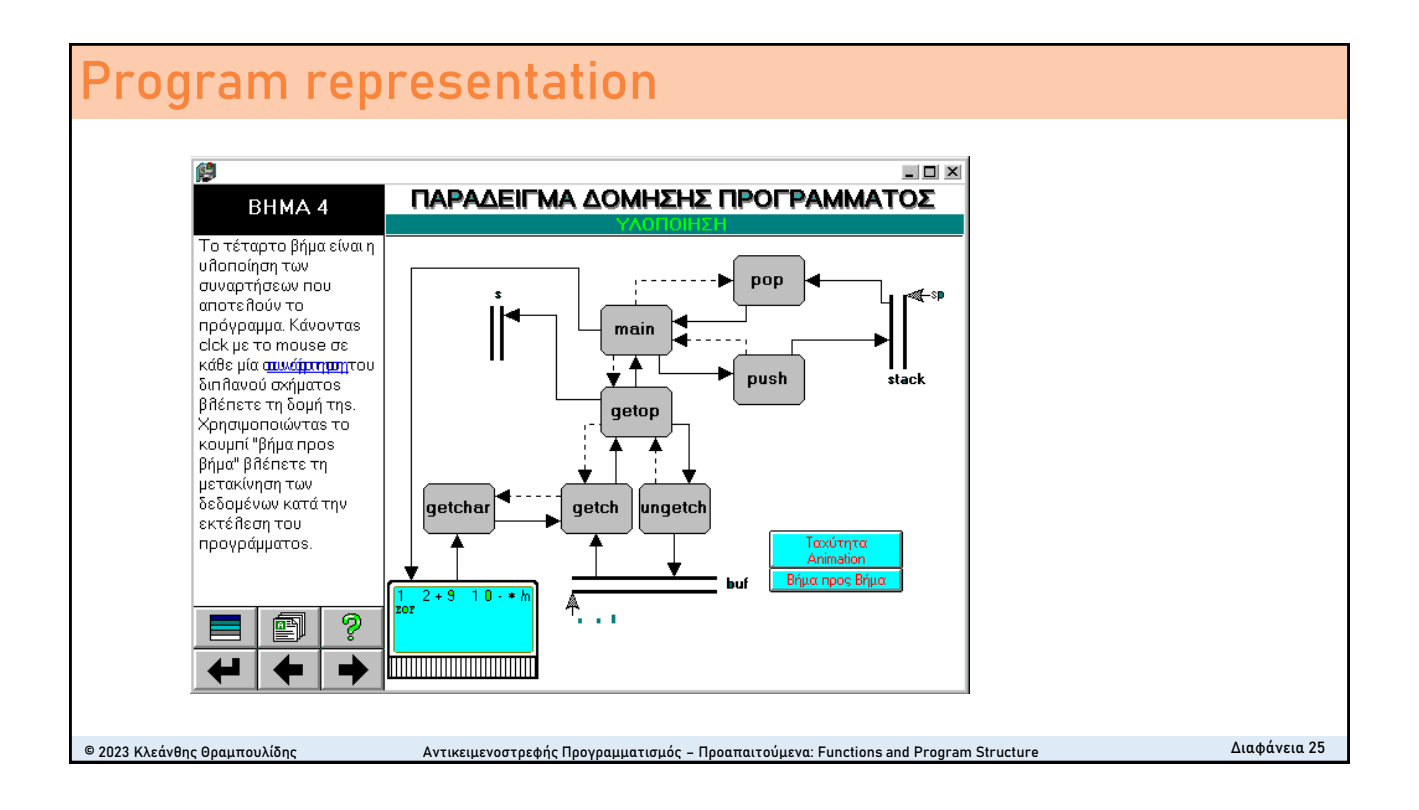

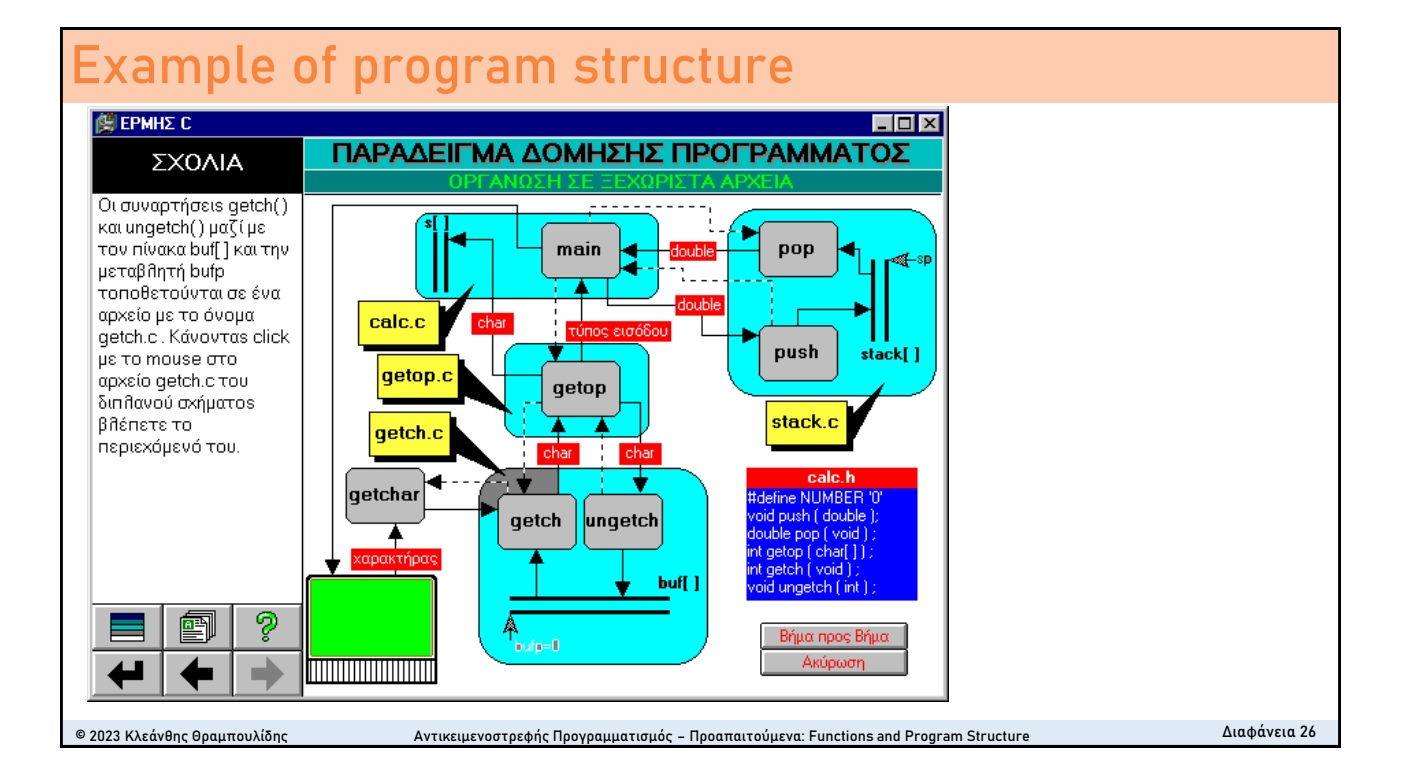

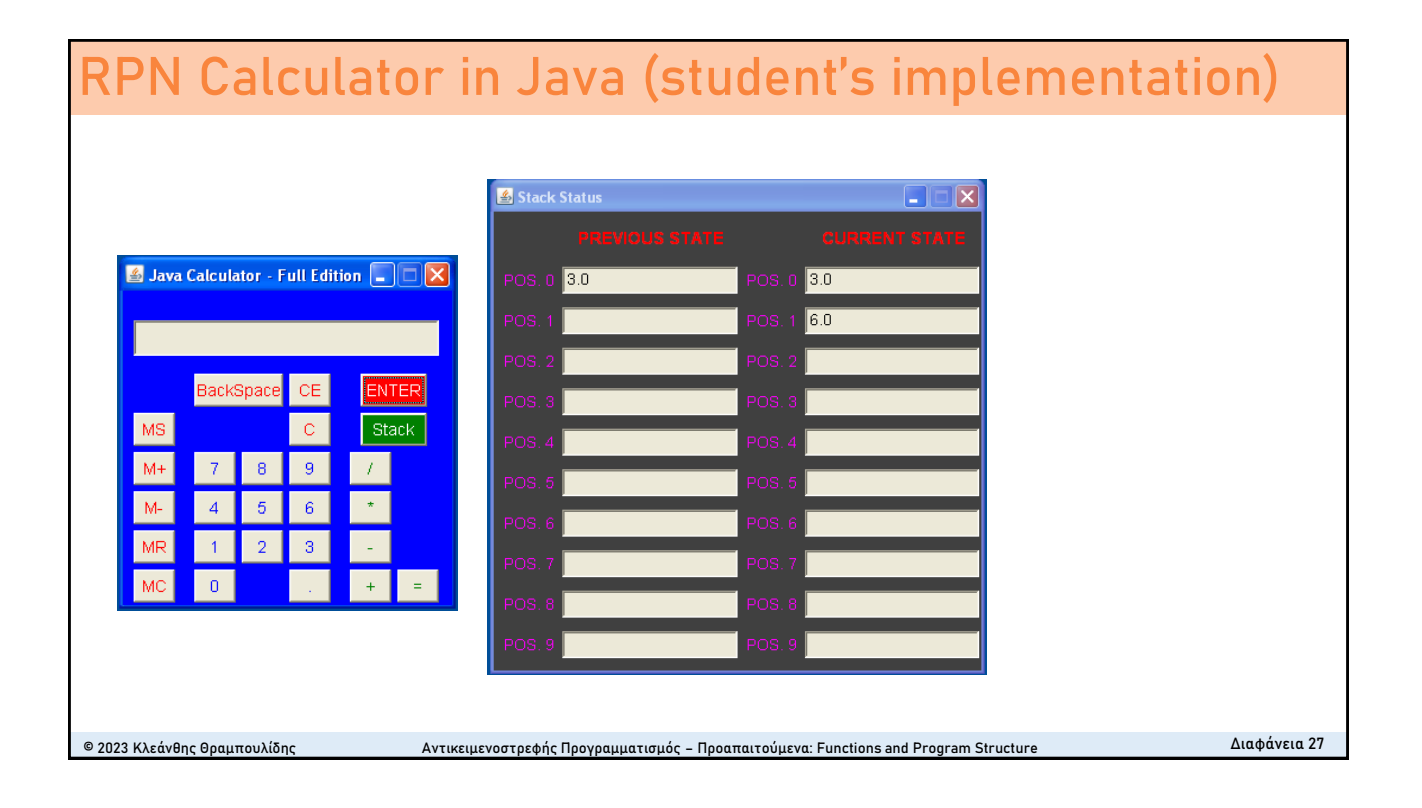